## SAP ABAP table EAMS S BO GEOLOC {Geoloc details structure}

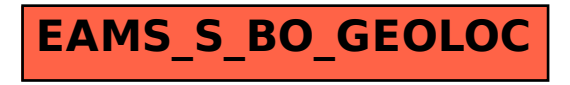